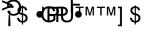

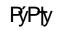

Α

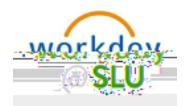

My Tasks

All-Items

sant ur e

Saved Searches

aidr. in

on

Archive tab

Bulk Approve

## Manage Delegation

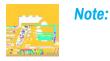

## **My Tasks Features**

The My Tasks navigational panel is collapsible, allowing for more screen real estate to complete your

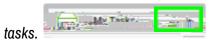

Customize your sorting options within My Tasks

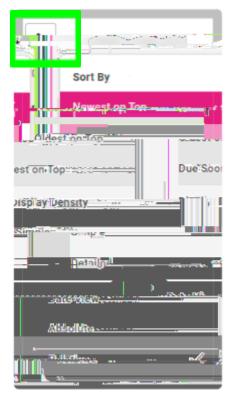

Α

Α

Α

As a reminder, you may not have access to certain Workday Reports due to security. Please email wdfinance@slu.edu with any questions.

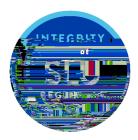